*Formations Google WorkSpace*

#### **FORMATION GOOGLE SLIDES : RÉALISEZ DES PRÉSENTATIONS PROFESSIONNELLES**

Satisfaction de nos apprenants en 2023 : 98% Taux d'assiduité : 100%

**Formez-vous selon vos disponibilités !** Vous proposez **3 dates au choix** et l a votre formateur vous confirme la date souhaitée.

**En présentiel dans votre entreprise,** dans l'un de nos **20 centres de formation** ou en **distanciel par visioconférence.**

**Niveau : Initiation, Avancé**

#### **Référence** : BUR-5638 **Durée** : 14 heures soit 2 jours **Tarif formation individuelle** : 1950 € HT / Personne **Tarif Intra-Entreprise à partir de 4 Collaborateurs** : [Demandez un devis](https://www.expertisme.com/devis-formation-digitale-intra-entreprise/)

#### **Vous avez des questions sur cette formation ?**

Contactez nos conseillers au : 01 42 66 36 42 du lundi au vendredi de 9h00 à 19h ou par email [formation@expertisme.com](mailto:formation@expertisme.com)

# **Votre parcours de formation :** [>> Découvrez-le étape par étape](https://expertisme.com/docs-formations/parcours-etape-par-etape-Expertisme.pdf)

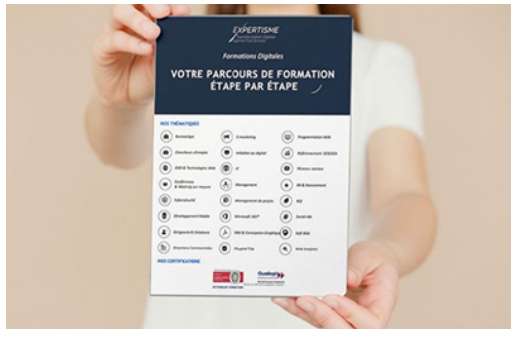

## *Contexte de la formation Google Slides : Réalisez des présentation professionnelles*

Google Slide est un outil de création de présentation en ligne qui fait partie de la suite bureautique Google Workspace. C'est un outil accessible sur tous les appareils offrant la possibilité de créer des présentations à la fois dynamiques et interactives.

Il est aujourd'hui important pour les professionnels de n'importe quel milieu d'être à l'aise avec les outils bureautique en ligne afin travailler en collaboration de manière productive. La suite Google Workspace fournit un panel élargi d'outils permettant des interactions entre utilisateurs travaillant à distance. Google Slide en fait partie avec son interface commode et intuitive.

*Expertisme* vous forme à l'utilisation de l'application Google Slides en plusieurs étapes. Vous découvrirez avec nos Formateurs Experts Métiers comment éditer et mettre en forme votre présentation, choisir des templates adaptés, créer des diapositives, ajouter des transitions et des animations, et enfin partager votre présentation avec d'autres utilisateurs.

A la fin de la formation, vous serez capable de créer rapidement des présentations élaborées en intégrant des objets multimédias et des schémas imbriqués. Vous saurez également créer des modèles, des maquettes prêts à l'emploi en respectant votre charte graphique.

*À qui s'adresse cette formation ?*

Toute personne souhaitant utiliser Powerpoint de façon avancée.

# *Objectifs*

- Créer rapidement des présentations élaborées en intégrant des objets multimédias et des schémas imbriqués.
- Créer des modèles, des maquettes prêts à l'emploi en respectant votre charte graphique.

### *Programme*

#### **[1. CREER DES PRESENTATIONS VIA GOOGLE SLIDES](#page--1-0)**

- Faire une copie de la présentation
- Imprimer une présentation
- Utiliser l'historique des présentations
- Enregistrer une même présentation dans plusieurs dossiers
- Supprimer une présentation via le menu fichier
- Barre d'outils contextuelles

### **[2. EDITION ET MISE EN FORME](#page--1-0)**

- Modifier l'arrière-plan
- Choisir une mise en page
- Créer un thème personnalisé
- Modifier un thème
- Annuler et rétablir une action
- Utiliser le presse-papier
- Rechercher/remplacer

### **[3. TRAVAILLER AVEC LES DIAPOSITIVES](#page--1-0)**

- Créer une nouvelle diapositive
- Gérer les diapositives
- Réorganiser la présentation
- Modifier le masque des diapositives
- Changer la disposition des diapositives

#### **[4. CONTENU DES DIAPOSITIVES](#page--1-0)**

- Mise en forme du texte
- Insérer une image, un lien hypertexte, une vidéo, un WordArt, une forme, un tableau
- Gestion des objet, ordre, groupes
- Animer les objets

### **[5. PARTAGER, COLLABORER ET PROJETER LA PRESENTATION](#page--1-0)**

- Partager une présentation
- Commenter une présentation
- Créer une discussion sur une présentation
- Publier une présentation sur le Web
- Le mode présentateur
- Ajouter et voir les notes du présentateur

Version 3. Mise à jour le 01/01/2023 © EXPERTISME - Groupe SELECT® 2023 Tous droits réservés. Les textes présents sur cette page sont soumis aux droits d'auteur.

# *Pré-requis de la formation*

Être initié à l'utilisation de Powerpoint. Posséder un compte Google

Être muni d'un ordinateur relié à Internet, possédant une caméra, un micro et un haut-parleur.

### *Points forts de la formation*

- Votre plan pédagogique de formation sur-mesure avec l'évaluation initiale de votre niveau de connaissance du sujet abordé
- Des cas pratiques inspirés de votre activité professionnelle, traités lors de la formation
- Un suivi individuel pendant la formation permettant de progresser plus rapidement
- Un support de formation de qualité créé sur-mesure en fonction de vos attentes et des objectifs fixés, permettant un transfert de compétences qui vous rende très rapidement opérationnel
- Les dates et lieux de cette formation sont à définir selon vos disponibilités
- Animation de la formation par un Formateur Expert Métier
- La possibilité, pendant 12 mois, de solliciter votre Formateur Expert sur des problématiques professionnelles liées au thème de votre formation
- Un suivi de 12 mois de la consolidation et de l'évolution de vos acquis.

# *Approche Pédagogique*

L'approche pédagogique a été construite sur l'interactivité et la personnalisation : Présentation illustrée et animée par le Formateur Expert, partage d'expériences, études de cas, mise en situation réelle. Tous les supports sont fournis par support papier, mail ou clé USB à chaque stagiaire.

#### **Méthodologie pédagogique employée :**

Chaque formation en présentiel ou en distanciel est animée par un Formateur Expert Métier sélectionné selon ses compétences et expériences professionnelles. Apport d'expertise du Formateur, quiz en début et fin de formation, cas pratiques, échanges d'expérience. Accès en ligne au support de formation.

#### **Modalités employées et évaluation :**

Évaluation et positionnement lors de la définition du plan pédagogique avec le ou les stagiaires. Un QCM est soumis aux stagiaires le dernier jour de la formation pour valider les acquis. Une correction collective est effectuée par le Formateur. Un bilan de fin de stage à chaud est organisé entre le Formateur et le ou les stagiaires pour le recueil et la prise en compte de leurs appréciations. Une attestation de fin de stage est remise aux stagiaires.

### *Accessibilité*

Toute demande spécifique à l'accessibilité de la formation par des personnes handicapées donnera lieu à une attention particulière et le cas échéant une adaptation des moyens de la formation. Public en situation de handicap, contactez notre référent handicap au 01 42 66 36 42.

### *Formateur*

Nos Formateurs sont des Experts Métiers intervenants sur les prestations inhérentes sur la thématique de la formation. Ils réalisent les audits et co-construisent l'offre et le déroulé de la formation avec l'Ingénieur Pédagogique avant validation par le Responsable Pédagogique. Ils sont sélectionnés pour leurs compétences pédagogiques et leurs expériences dans la formation pour adultes.